Fundacja Rozwoju<br>Rachunkowości

 $|f\mathbb{R}|$ 

## Kurs: SAMODZIELNY KSIĘGOWY (kod zawodu 241103)

Numer usługi 2024/05/20/8058/2155352

3 720,00 PLN brutto 3 720,00 PLN netto 34,44 PLN brutto/h 34,44 PLN netto/h

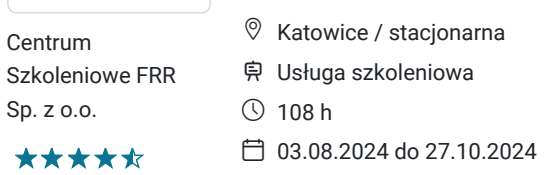

# Informacje podstawowe

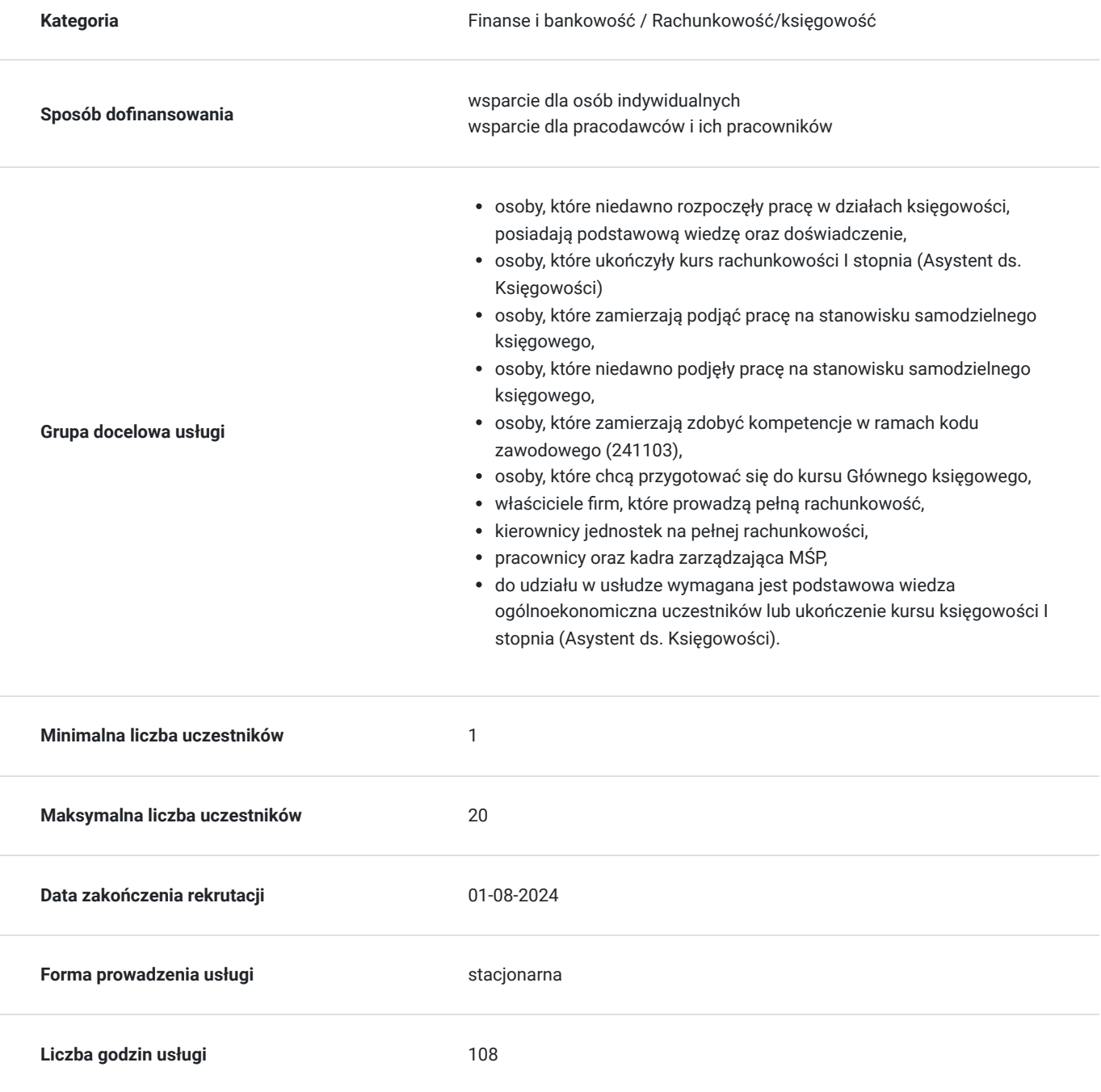

# Cel

### **Cel edukacyjny**

Usługa "Samodzielny Księgowy (kod zawodu 241103)" przygotowuje uczestnika do samodzielnej kompleksowej obsługi firmy w zakresie księgowości (księgowanie dowodów, badanie należności oraz sporządzanie podstawowych zestawień do sprawozdania finansowego) i naliczania wynagrodzeń.

### **Efekty uczenia się oraz kryteria weryfikacji ich osiągnięcia i Metody walidacji**

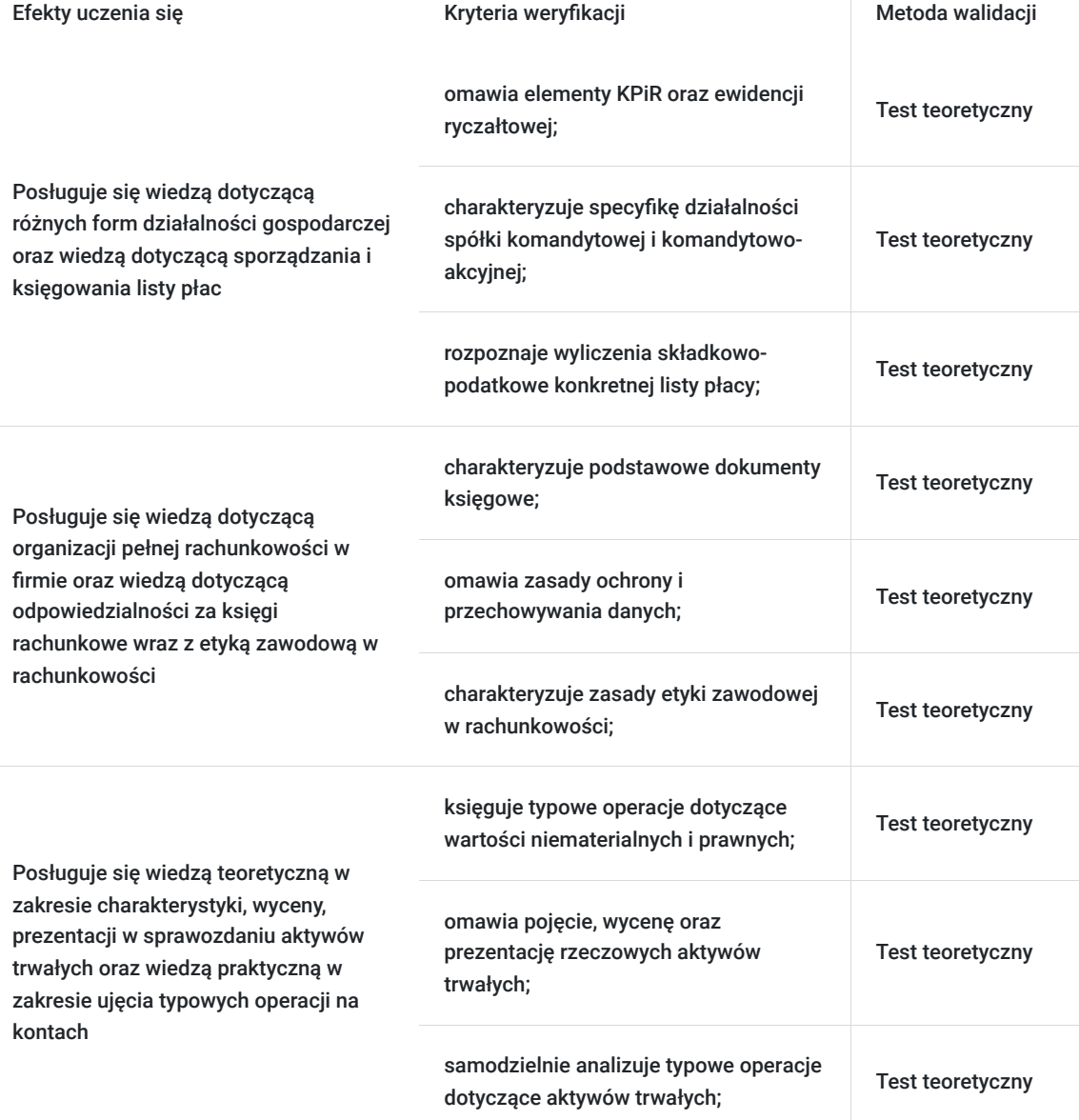

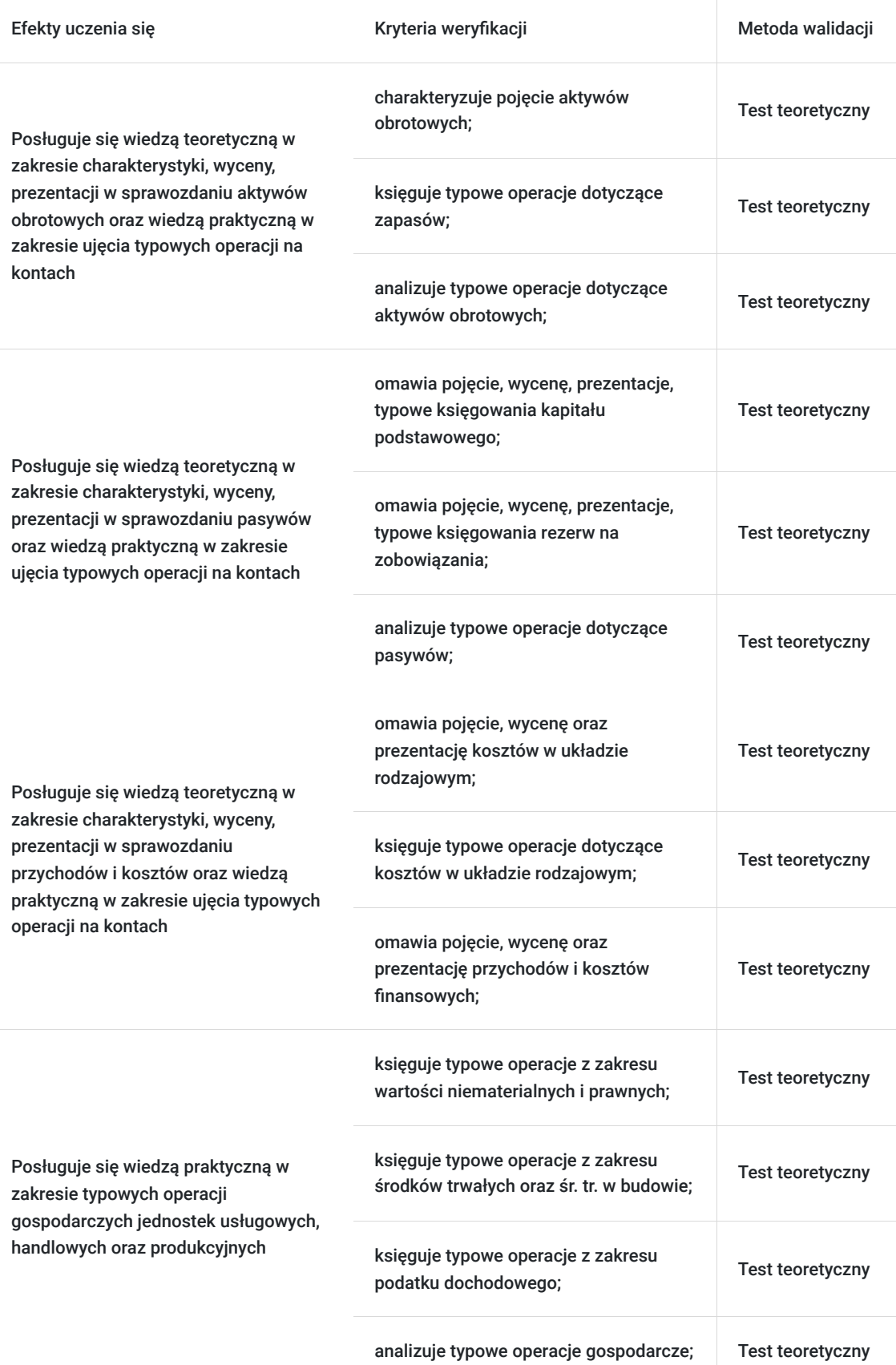

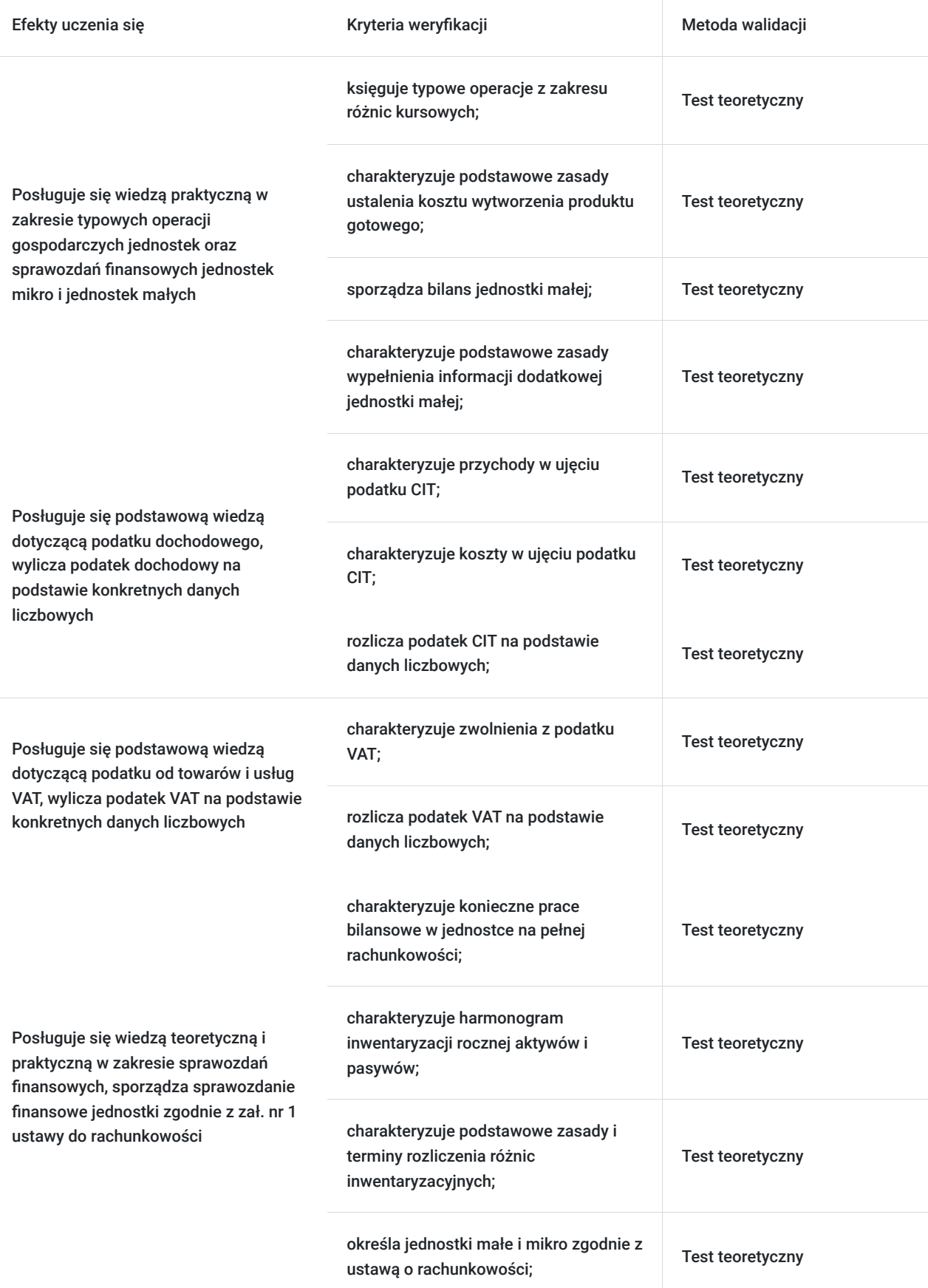

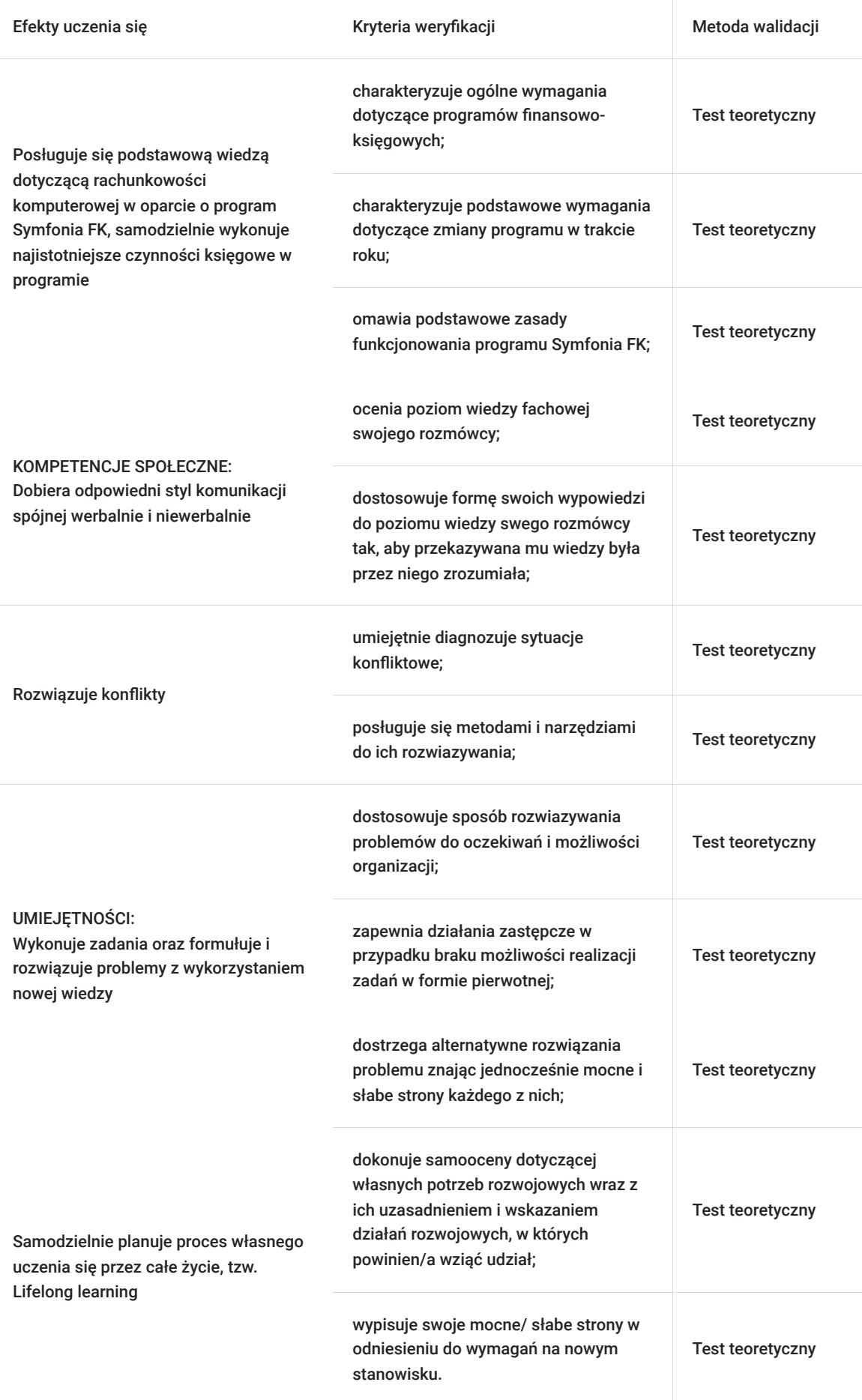

# Kwalifikacje

## **Kompetencje**

Usługa prowadzi do nabycia kompetencji.

### **Warunki uznania kompetencji**

Pytanie 1. Czy dokument potwierdzający uzyskanie kompetencji zawiera opis efektów uczenia się?

Tak, dokument potwierdzający uzyskanie kompetencji (certyfikat) zawiera suplement z opisem efektów uczenia się.

### Pytanie 2. Czy dokument potwierdza, że walidacja została przeprowadzona w oparciu o zdefiniowane w efektach uczenia się kryteria ich weryfikacji?

Tak, suplement potwierdza, że walidacja została przeprowadzona o zdefiniowane w efektach uczenia się kryteria ich wervfikacii.

### Pytanie 3. Czy dokument potwierdza zastosowanie rozwiązań zapewniających rozdzielenie procesów kształcenia i szkolenia od walidacji?

Tak, suplement potwierdza rozdzielenie procesów kształcenia i szkolenia od walidacji, którą stanowi test przygotowany przez zewnętrznego eksperta.

# Program

#### **B1 – DZIAŁALNOŚĆ GOSPODARCZA**

- 1. Podstawowe zasady prowadzenia działalności gospodarczej w Polsce
- 2. Jednoosobowa działalność gospodarcza i spółka cywilna osób fizycznych
- 3. Ewidencja ryczałtowa i KPiR jako podstawa rozliczeń podatkowych JDG
- 4. Działalność w formie spółki jawnej i spółki partnerskiej
- 5. Spółka komandytowa i spółka komandytowo-akcyjna
- 6. Spółka z o.o., prosta spółka akcyjna, spółka akcyjna
- 7. Podstawy zatrudniania pracowników i zleceniobiorców
- 8. Ubezpieczenia składkowe ZUS
- 9. Podatek dochodowy PIT od płac i zleceń
- 10. Rozliczenia podatkowo-składkowe
- 11. Podstawy sporządzania listy płacy
- 12. Podstawy księgowania listy płacy
- 13. Powtórzenie materiału testy i ćwiczenia

#### **B2 – ORGANIZACJA RACHUNKOWOŚCI**

- 1. Podstawy prawne rachunkowości
- 2. Organizacja rachunkowości w jednostkach
- 3. Polityka rachunkowości, instrukcje i regulaminy
- 4. Zakładowy plan kont powiązanie z bilansem i RZiS
- 5. Dowody księgowe i ich charakterystyka
- 6. Zasady kontroli dowodów księgowych
- 7. Zasady poprawiania błędów w dowodach księgowych
- 8. Zasady poprawiania błędów w księgach rachunkowych
- 9. Bezpieczeństwo przetwarzania danych
- 10. Ochrona i przechowywanie danych
- 11. Odpowiedzialność za księgi rachunkowe
- 12. Etyka zawodowa w rachunkowości
- 13. Powtórzenie materiału testy i ćwiczenia

**B3 – AKTYWA TRWAŁE W FIRMIE** 

- 1. Aktywa trwale w firmie
- 2. Wartości niematerialne i prawne pojęcie, wycena, prezentacja
- 3. Wartości niematerialne i prawne przykłady praktyczne
- 4. Rzeczowe aktywa trwałe pojęcie, wycena, prezentacja
- 5. Rzeczowe aktywa trwałe przykłady praktyczne
- 6. Należności długoterminowe pojęcie, wycena, prezentacja
- 7. Należności długoterminowe przykłady praktyczne
- 8. Inwestycje długoterminowe pojęcie, wycena, prezentacja
- 9. Inwestycje długoterminowe przykłady praktyczne
- 10. Długoterminowe rozliczenia międzyokresowe pojęcie, wycena, prezentacja
- 11. Długoterminowe rozliczenia międzyokresowe przykłady praktyczne
- 12. Aktywa trwałe samodzielne przykłady praktyczne
- 13. Powtórzenie materiału testy i ćwiczenia

#### **B4 – AKTYWA OBROTOWE W FIRMIE**

- 1. Aktywa obrotowe w firmie
- 2. Zapasy pojęcie, wycena, prezentacja
- 3. Zapasy przykłady praktyczne
- 4. Należności krótkoterminowe pojęcie, wycena, prezentacja
- 5. Należności krótkoterminowe przykłady praktyczne
- 6. Inwestycje krótkoterminowe pojęcie, wycena, prezentacja
- 7. Inwestycje krótkoterminowe przykłady praktyczne
- 8. Krótkoterminowe rozliczenia międzyokresowe pojęcie, wycena, prezentacja
- 9. Krótkoterminowe rozliczenia międzyokresowe przykłady praktyczne
- 10. Należne wpłaty na kapitał (fundusz) podstawowy pojęcie, wycena, prezentacja
- 11. Udziały (akcje) własne pojęcie, wycena, prezentacja
- 12. Aktywa obrotowe samodzielne przykłady praktyczne
- 13. Powtórzenie materiału testy i ćwiczenia

#### **B5 – PASYWA W FIRMIE**

- 1. Kapitał (fundusz) podstawowy pojęcie, wycena, prezentacja, przykłady
- 2. Kapitał (fundusz) zapasowy pojęcie, wycena, prezentacja, przykłady
- 3. Kapitał (fundusz) z aktualizacji wyceny pojęcie, wycena, prezentacja, przykłady
- 4. Pozostałe kapitały (fundusze) rezerwowe pojęcie, wycena, prezentacja, przykłady
- 5. Zysk (strata) z lat ubiegłych pojęcie, wycena, prezentacja, przykłady
- 6. Zysk (strata) netto pojęcie, wycena, prezentacja, przykłady
- 7. Odpisy z zysku netto w ciągu roku obrotowego pojęcie, wycena, prezentacja, przykłady
- 8. Rezerwy na zobowiązania pojęcie, wycena, prezentacja, przykłady
- 9. Zobowiązania długoterminowe pojęcie, wycena, prezentacja, przykłady
- 10. Zobowiązania krótkoterminowe pojęcie, wycena, prezentacja, przykłady
- 11. Rozliczenia międzyokresowe pojęcie, wycena, prezentacja, przykłady
- 12. Pasywa samodzielne przykłady praktyczne
- 13. Powtórzenie materiału testy i ćwiczenia

#### **B6 – PRZYCHODY I KOSZTY W FIRMIE**

- 1. Działalność operacyjna w firmie
- 2. Koszty w układzie rodzajowym pojęcie, prezentacja
- 3. Koszty w układzie rodzajowym przykłady praktyczne
- 4. Koszty w układzie kalkulacyjnym pojęcie, prezentacja
- 5. Koszty w układzie kalkulacyjnym przykłady praktyczne
- 6. Pozostała działalność operacyjna pojęcie, prezentacja
- 7. Pozostała działalność operacyjna przykłady praktyczne
- 8. Działalność finansowa pojęcie, prezentacja
- 9. Działalność finansowa przykłady praktyczne
- 10. Podatek dochodowy pojęcie, prezentacja
- 11. Podatek dochodowy przykłady praktyczne
- 12. Przychody i koszty samodzielne przykłady praktyczne
- 13. Powtórzenie materiału testy i ćwiczenia

#### **B7 – WARSZTATY RACHUNKOWOŚCI – zagadnienia podstawowe**

1. Ewidencja zdarzeń gospodarczych z zakresu wartości niematerialnych i prawnych

- 2. Ewidencja zdarzeń gospodarczych z zakresu środków trwałych i środków trwałych w budowie
- 3. Ewidencja zdarzeń gospodarczych z zakresu zapasów
- 4. Ewidencja zdarzeń gospodarczych z zakresu inwestycji
- 5. Ewidencja zdarzeń gospodarczych z zakresu środków pieniężnych i aktywów pieniężnych
- 6. Ewidencja zdarzeń gospodarczych z zakresu należności i zobowiązań
- 7. Ewidencja zdarzeń gospodarczych z zakresu rezerw i rozliczeń międzyokresowych
- 8. Ewidencja zdarzeń gospodarczych z zakresu kapitałów własnych i funduszy własnych
- 9. Ewidencja zdarzeń gospodarczych z zakresu przychodów i kosztów operacyjnych
- 10. Ewidencja zdarzeń gospodarczych z zakresu pozostałych przychodów i kosztów operacyjnych
- 11. Ewidencja zdarzeń gospodarczych z zakresu przychodów i kosztów finansowych
- 12. Ewidencja zdarzeń gospodarczych z zakresu podatku dochodowego
- 13. Ewidencja zdarzeń gospodarczych samodzielne przykłady praktyczne

#### **B8 – WARSZTATY RACHUNKOWOŚCI – zagadnienia zaawansowane**

- 1. Różnice kursowe w księgach rachunkowych
- 2. Ewidencja zdarzeń gospodarczych z zakresu należności i zobowiązań w walutach obcych
- 3. Podstawowe zasady kalkulacji kosztów
- 4. Koszt wytworzenia produktu gotowego i produkcji w toku
- 5. Zmiana stanu produktu (krąg kosztów)
- 6. Ewidencja zdarzeń gospodarczych z zakresu kosztu wytworzenia produktu gotowego
- 7. Przykład praktyczny RZiS jednostka mikro
- 8. Przykład praktyczny bilans jednostka mikro
- 9. Przykład praktyczny RZIS (porównawczy) jednostka mała
- 10. Przykład praktyczny RZIS (kalkulacyjny) jednostka mała
- 11. Przykład praktyczny bilans jednostka mała
- 12. Przykład wypełnienia informacji dodatkowej jednostka mała
- 13. Sprawozdanie finansowe samodzielne przykłady praktyczne

#### **B9 – PODATEK DOCHODOWY CIT**

- 1. Przychody podatkowe
- 2. Koszty uzyskania przychodów
- 3. Koszty niestanowiące kosztów uzyskania przychodów
- 4. Różnice kursowe
- 5. Środki trwałe i wartości niematerialne i prawne
- 6. Leasing
- 7. Zwolnienia od podatku
- 8. Odliczenia od dochodu
- 9. Rozliczenie podatku
- 10. Pobór zryczałtowanego podatku
- 11. Ryczałt od dochodów spółek
- 12. Fundusz inwestycyjny
- 13. Powtórzenie materiału testy i ćwiczenia

#### **B10 – PODATEK VAT**

- 1. Podatnicy podatku VAT
- 2. Zwolnienie z VAT
- 3. Faktury VAT
- 4. Rozliczenie podatku VAT
- 5. JPK\_VAT z deklaracją
- 6. Kasy rejestrujące
- 7. Wewnątrzwspólnotowe nabycie towarów
- 8. Wewnątrzwspólnotowa dostawa towarów
- 9. Import usług
- 10. Import towarów
- 11. Eksport towarów
- 12. Informacje podsumowujące
- 13. Powtórzenie materiału testy i ćwiczenia

#### **B11 – SPRAWOZDANIE FINANSOWE**

- 1. Prace bilansowe
- 2. Inwentaryzacja aktywów i pasywów
- 3. Rozliczenie różnic inwentaryzacyjnych
- 4. Jednostki małe i mikro w ustawie o rachunkowości
- 5. Uproszczenia w księgach i sprawozdawczości
- 6. Harmonogram prac bilansowych
- 7. RZiS jednostka inna
- 8. Samodzielne wykonanie RZIS (wersja kalkulacyjna) jednostka inna
- 9. Samodzielne wykonanie RZIS (wersja porównawcza) jednostka inna
- 10. Bilans jednostka inna
- 11. Samodzielne wykonanie bilansu jednostka inna
- 12. Konstrukcja informacji dodatkowej jednostka inna
- 13. Samodzielna analiza sprawozdania finansowego

#### **B12 – RACHUNKOWOŚĆ KOMPUTEROWA – Symfonia FK**

- 1. Wymagania dotyczące programów finansowo-księgowych
- 2. Zmiana programu finansowo-księgowego w trakcie roku obrotowego
- 3. Program finansowo-księgowy Symfonia FK
- 4. Rozpoczęcie pracy z programem Symfonia FK
- 5. Czynności podstawowe w programie Symfonia FK
- 6. Wprowadzenie bilansu otwarcia
- 7. Rozrachunki krajowe
- 8. Zestawienia i raporty
- 9. Operacje zamykające okresy sprawozdawcze
- 10. Zamknięcie roku obrotowego
- 11. Praca w nowym roku obrotowym
- 12. Bilans otwarcia w kolejnym roku pracy
- 13. Ćwiczenia samodzielne w programie Symfonia FK

#### **B13 - WALIDACJA**

Organizator szkolenia zapewnia uczestnikom możliwość korzystania z przestronnej, klimatyzowanej sali szkoleniowej z dostępem do światła dziennego, która wyposażona jest w samodzielne stanowiska komputerowe. Zastosowano taki układ stolików, który umożliwia łatwy dostęp trenera do każdego uczestnika. Takie rozwiązanie pozwala trenerowi komunikować się znacznie efektywniej z każdym uczestnikiem.

Ponadto na wyposażenie sali szkoleniowej składają się również: projektor multimedialny i tablica suchościeralna.

Szkolenie jest realizowane w godzinach dydaktycznych, każdego dnia w czas szkolenia są wliczone dwie przerwy 15 minutowe. W ostatnim dniu zostanie przeprowadzona walidacja nabytych efektów uczenia się (test teoretyczny przeprowadzony w formie elektronicznej) trwająca 2 2/3 godziny dydaktycznej. Wyniki testów cyfrowych generowane są automatycznie przez system, od razu po zakończeniu walidacii.

Wymagany poziom obecności na zajęciach 80-100% (w zależności od wymagań operatora).

Do udziału w usłudze wymagana jest podstawowa wiedza ogólnoekonomiczna uczestników lub ukończenie kursu księgowości I stopnia (Asystnet ds. Księgowości).

# Harmonogram

Liczba przedmiotów/zajęć: 61

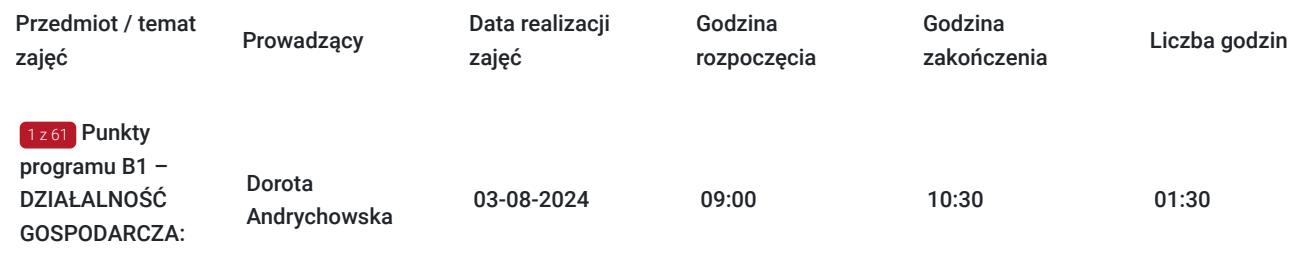

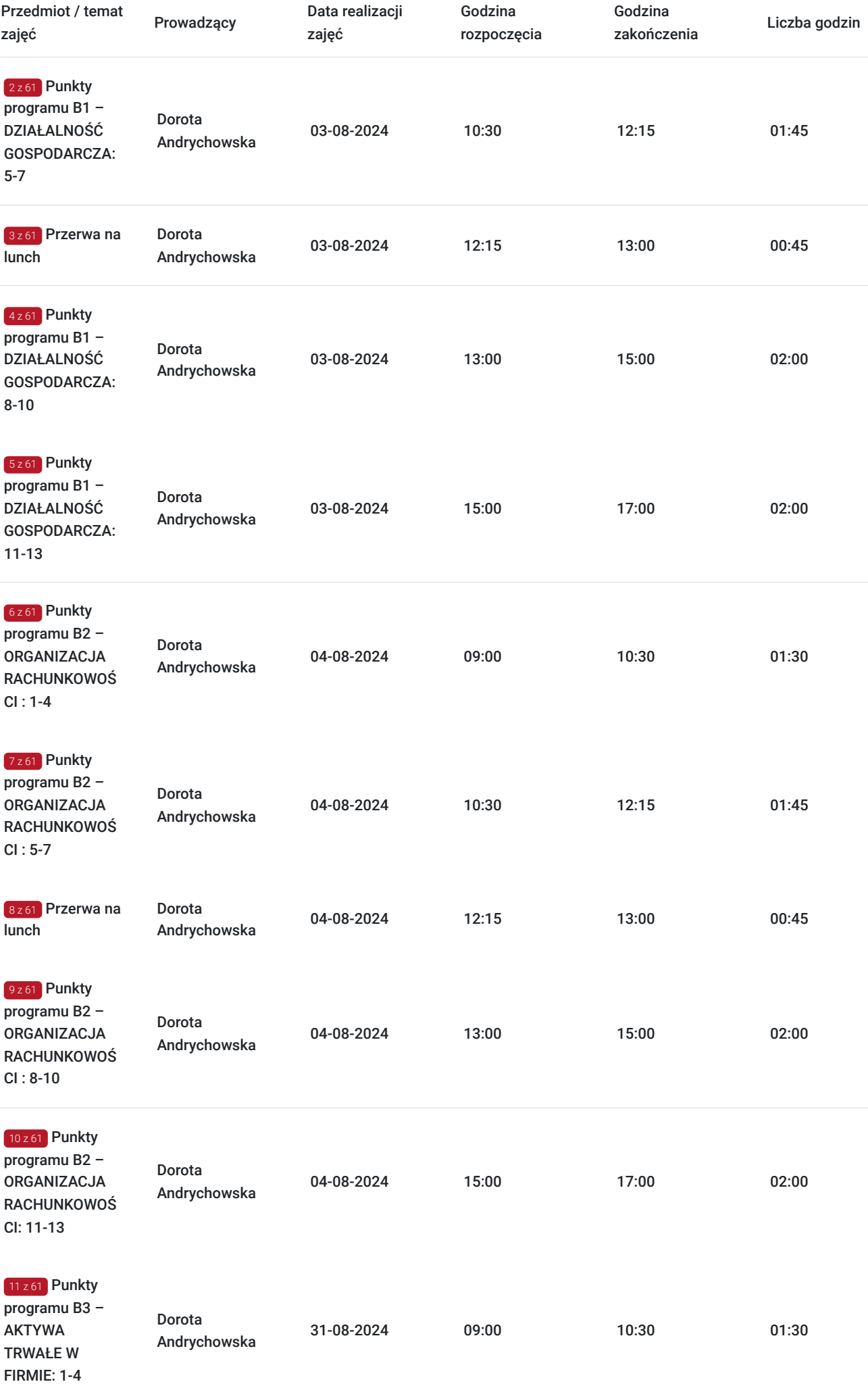

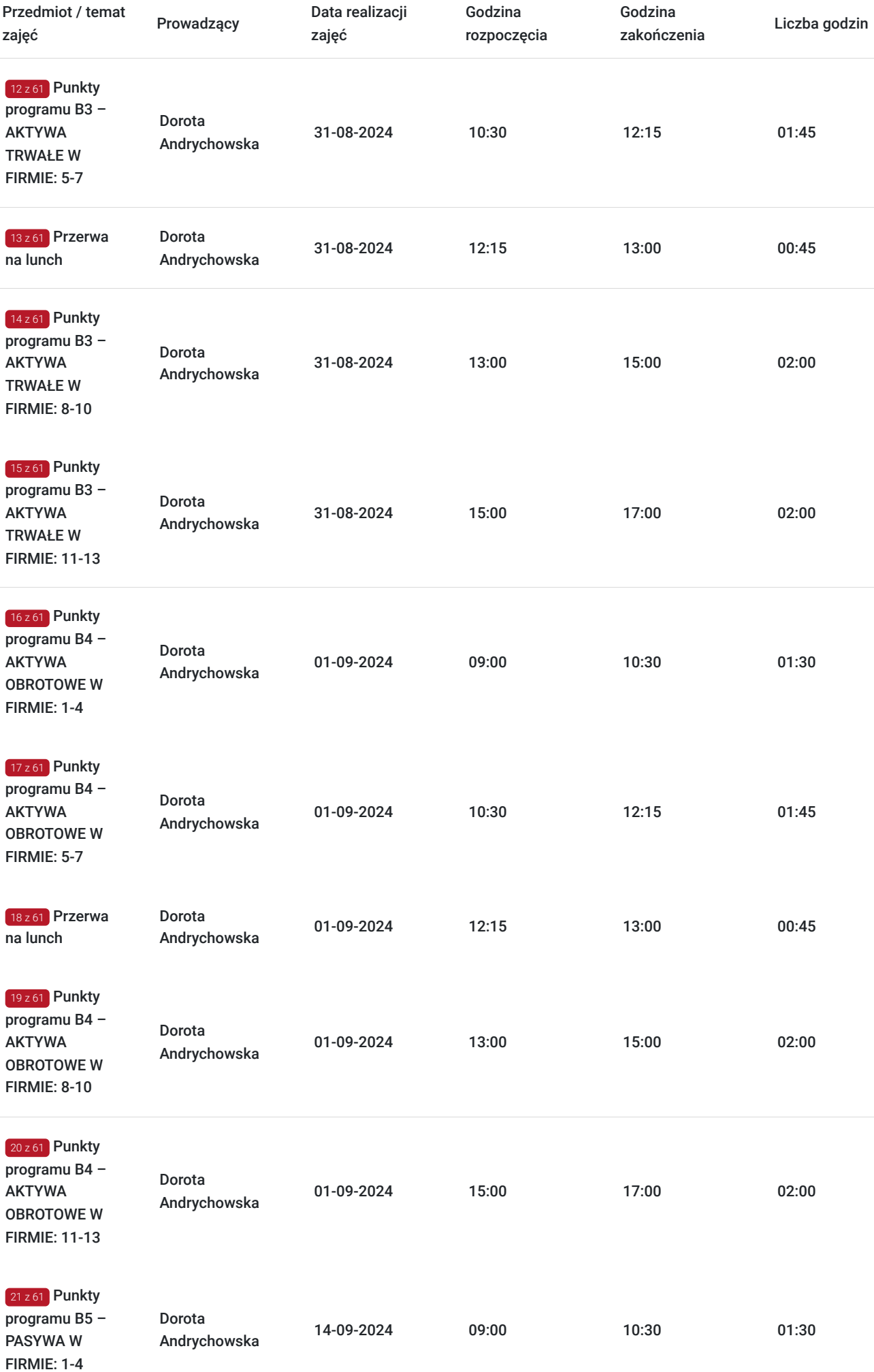

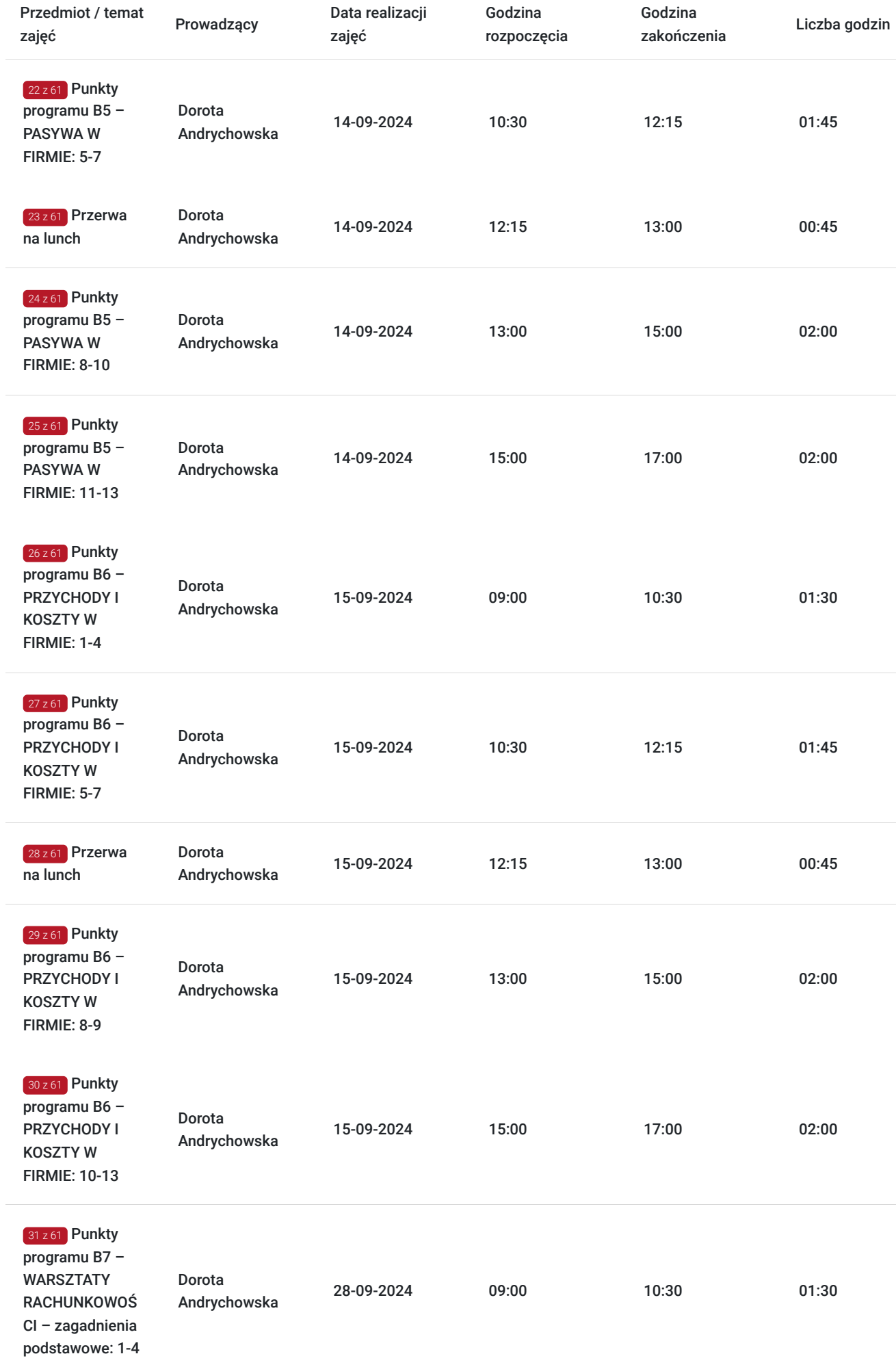

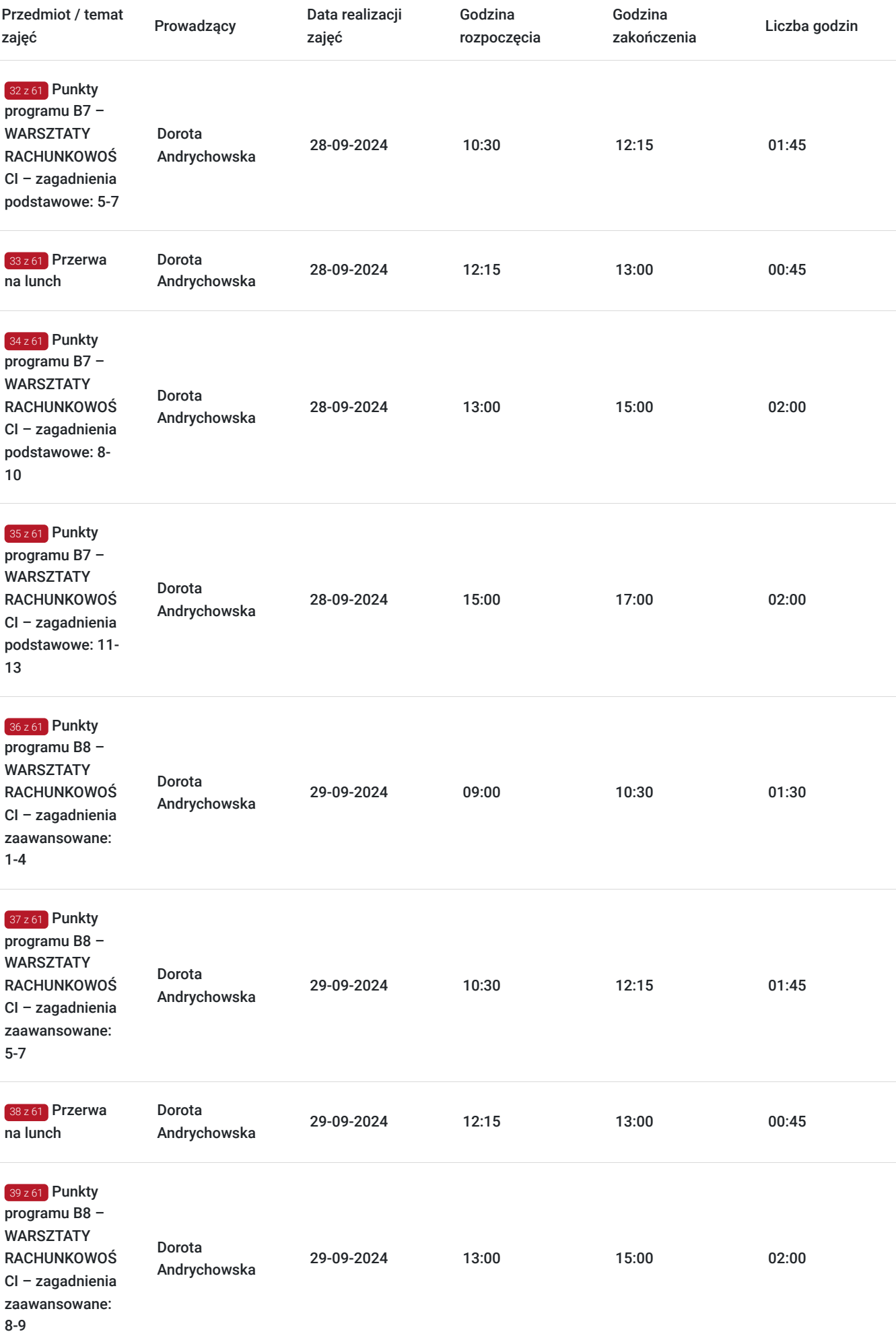

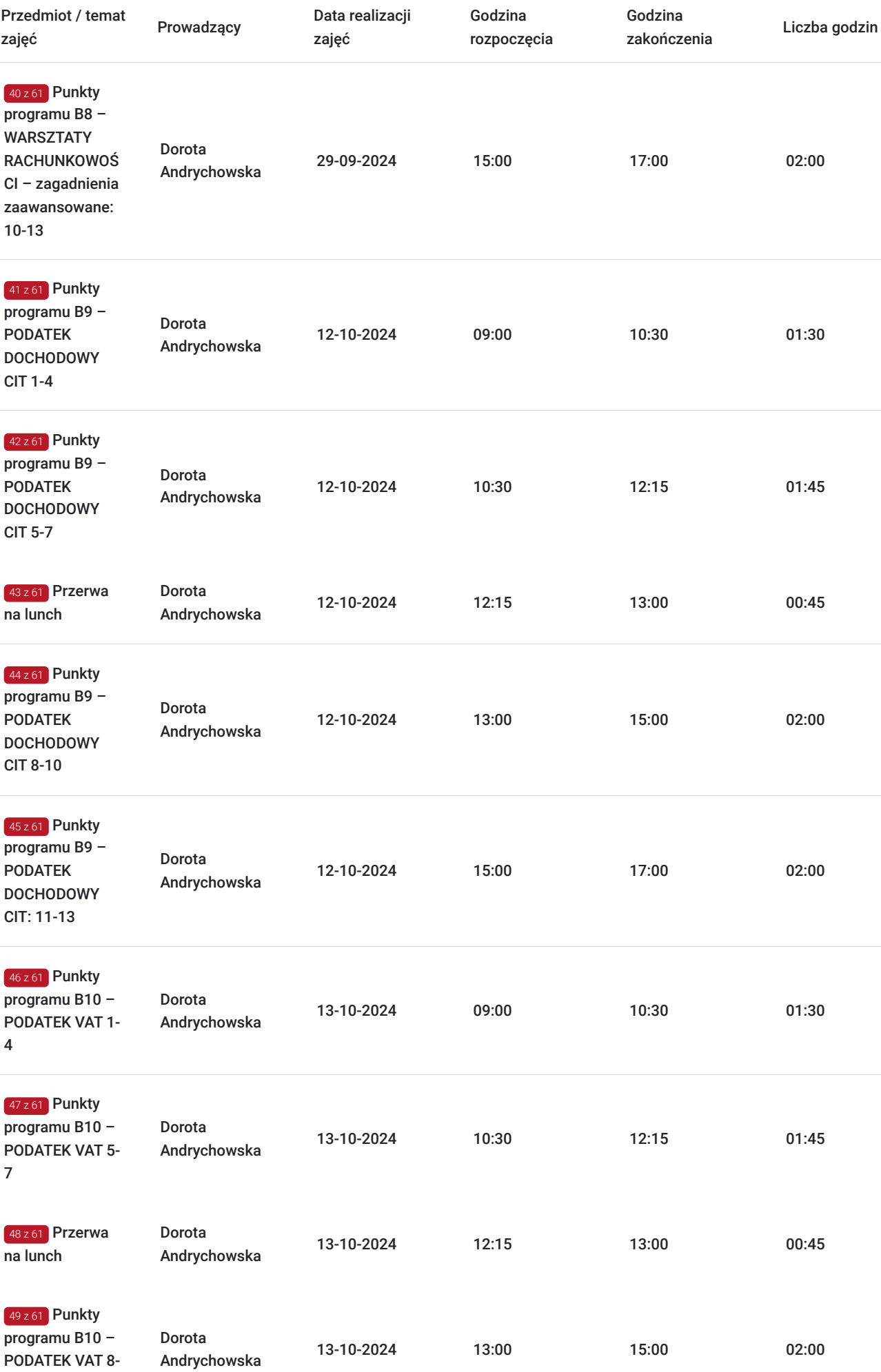

9

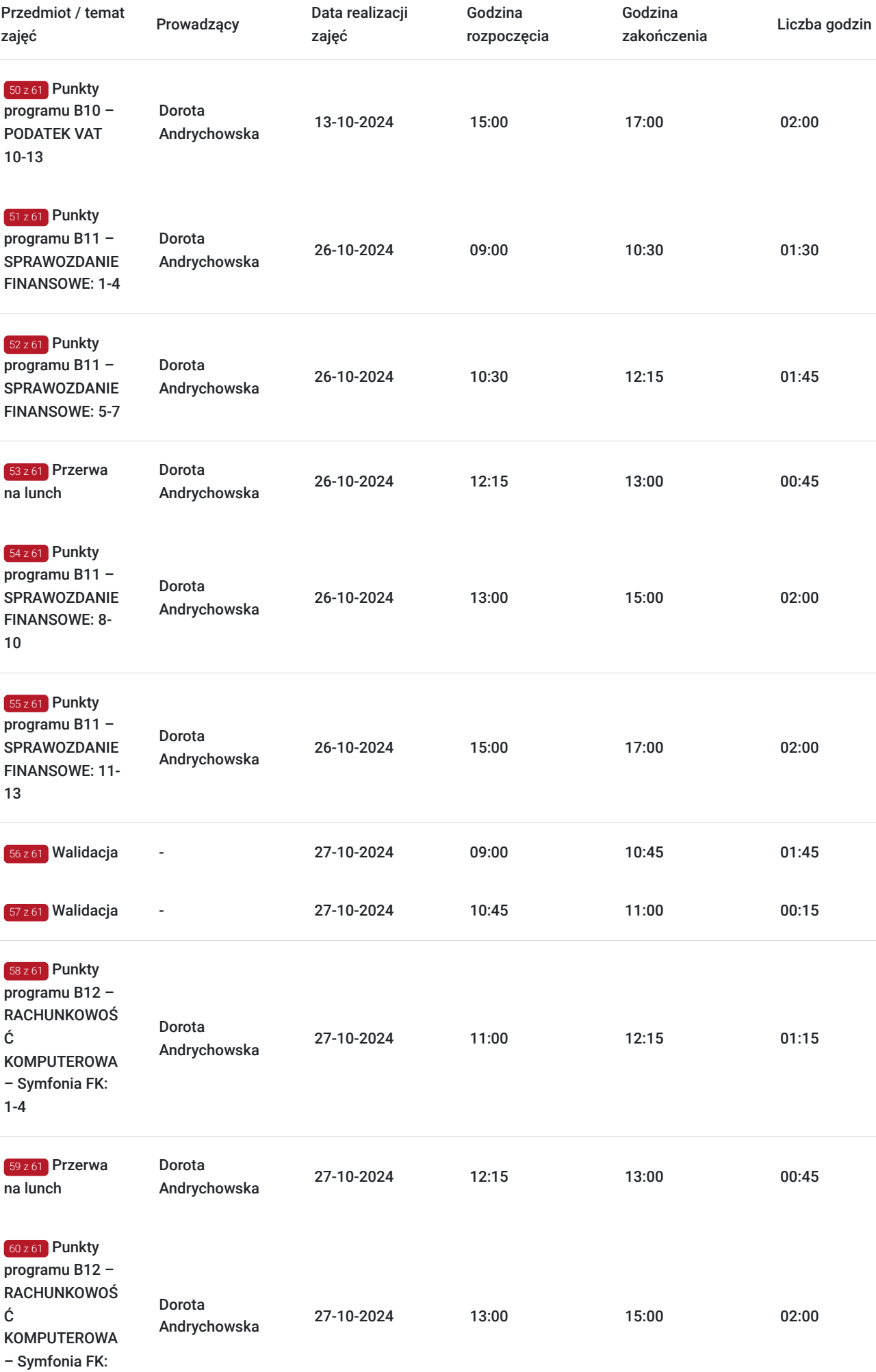

5-7

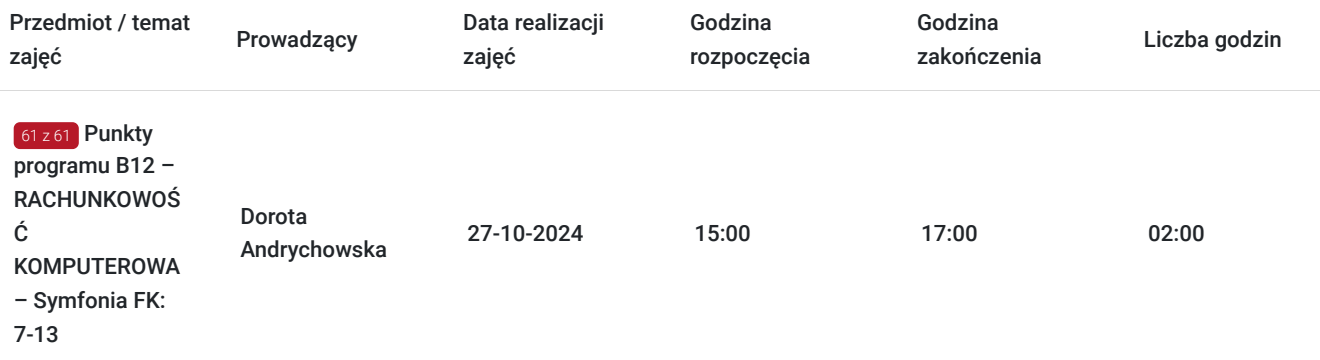

# Cennik

### **Cennik**

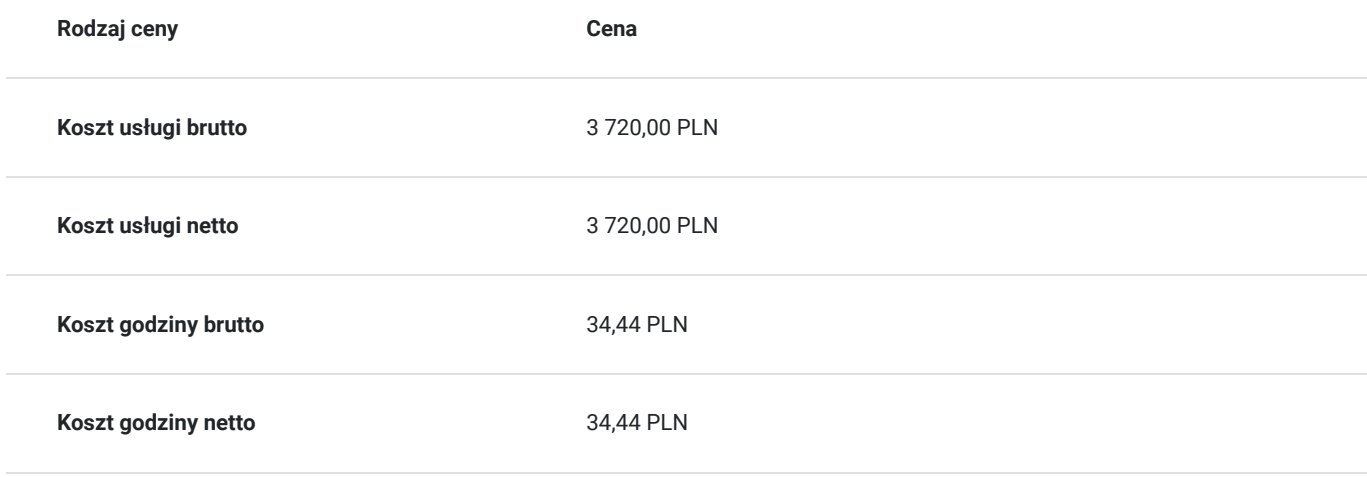

# Prowadzący

Liczba prowadzących: 1

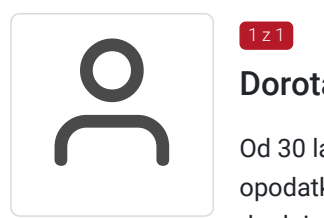

## $1z1$

### Dorota Andrychowska

Od 30 lat pracuje na stanowiskach związanych z działalnością gospodarczą, rachunkowością oraz opodatkowaniem firm. W latach 1993-2002 była główną księgową spółki z o.o., natomiast od 2000 r. do dnia dzisiejszego jest współwłaścicielką biura rachunkowego. Biegły rewident nr 14 449 zatrudniony kilkanaście lat - do nadal, na stanowisku kierownika ds. audytu w podmiocie uprawnionym do badania sprawozdań finansowych. Od blisko 10 lat wykładowca z zamiłowania i wyboru - z zakresu rachunkowości i działalności jednostek. Trener współpracujący głównie z firmą FRR oraz sporadycznie z innymi firmami szkoleniowymi z Katowic, Warszawy i okolic. Uczy innych, ale jednocześnie aktywnie kształci się sama, bo uważa, że taki zawód wymaga stałego podnoszenia kwalifikacji i sprostania ciągłym zmianom przepisów. Prywatnie mama trójki "niesfornych" nastolatków. Miłośniczka psów, kotów, koni i wszystkich innych zwierząt, która całe życie uważa, że: "Nikt nie jest na tyle mądry, aby ocenić co jest możliwe, a co nie".

# Informacje dodatkowe

## **Informacje o materiałach dla uczestników usługi**

Uczestniczy otrzymują autorskie materiały szkoleniowe wykładowcy w tym np.:

- skrypty i autorską prezentację,
- scenariusze,
- pliki dokumentów przygotowanych w formacie PDF lub/i Excel,
- zadania i ćwiczenia,
- materiał dydaktyczny "umiejętności i kompetencje społeczne".

### **Warunki uczestnictwa**

Zgłoszenie poprzez BUR oraz bezpośrednio na stronie www.frr.pl w celu zawarcia umowy świadczenia usług i wyrażenia zgody na przetwarzanie danych osobowych.

### **Informacje dodatkowe**

W polu Liczba godzin usługi wymiar godzin szkolenia jest przedstawiony w godzinach dydaktycznych (1 godzina dydaktyczna usługi = 45 minut).

W sytuacjach nagłych/nieprzewidzianych, jak również w przypadku problemów technicznych prosimy uczestników szkolenia o kontakt pod numerem telefonu stacjonarnego (32)3530926 lub z opiekunem szkolenia.

Oświadczam, że firma Centrum Szkoleniowe FRR Sp. z o.o. (NIP 5213544873) jest wpisana do ewidencji szkół i placówek niepublicznych prowadzonej przez m. st. Warszawa pod numerem 1050K i na tej podstawie jest uprawniona do wystawiania faktur ze stawką VAT zw. (usługa szkoleniowa zwolniona z VAT zgodnie z art. 43 ust. 1 pkt. 26 lit. a Ustawy o podatku od towarów i usług z dn. 11.03.2004 r.).

# Adres

ul. Stanisława Moniuszki 4/8 40-005 Katowice woj. śląskie

### **Udogodnienia w miejscu realizacji usługi**

- Klimatyzacja
- Wi-fi
- Laboratorium komputerowe

# Kontakt

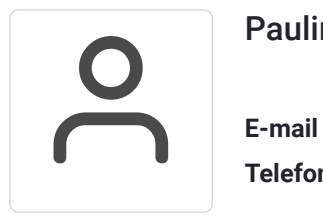

## Paulina Kołątaj

**E-mail** paulina.kolataj@frr.pl **Telefon** (+48) 696 262 013